**Product Features:** 

 $0.3M \square$  $\Box$ הח : חרות 27X & A; 100X תחת חרות החו 스냅 샷 : 소프트웨어 및 하드웨어 (선택 사항)  $\Pi\Pi$   $\Pi\Pi$   $\Pi$  : 2304x1738 (500  $\Pi$   $\Pi$ ), 1600 (2M  $\Pi$ ), 1280X1024 (1.3M  $\Pi$ ), 1280x960,1024x768,800x600,  $640 \times 480$ , 352  $\times$  288, 320  $\times$  240, 160x120 $\Box$  $\Pi\Pi\Pi\Pi$ :  $\Pi\Pi$ . 30F / S $\Pi\Pi$  600  $\Pi\Pi$  $\Pi\Pi \Pi \Pi$ : 50Hz $\Pi$  / 60Hz $\Pi$  $\Pi\Pi\Pi\Pi$  : AVI  $\Pi$ :  $\Pi$ nn  $\Pi$ nn  $X$  4 (ON / OFF  $\Pi$ nn  $\Pi$ n) LED  $\Pi\Pi\Pi$  : 20X ~ 200X ( $\Pi$ )  $\Pi\Pi \Pi\Pi \Pi$ : USB  $\Pi$  (5V DC) PC **INNITH** : USB2.0 & A; USB1.1  $\Pi$   $\Pi$  : Windows 98SE / ME / 2000 / XP /  $\Pi$  $\Pi$ : 112mm (L)  $\times$  33mm (R)  $\Box \Box \Box \Box : A1 - \Box \Box, \Box \Box \Box \Box \Box, CD \Box ( \Box \Box \Box) , \Box \Box \Box \Box \Box \Box$  $\Pi\Pi$ : 2-5  $\Pi$ 매 매 기  $\Pi$ : 10 ~ 200 $\Pi$ <u>nn nn nn nn</u>  $\Box$  LED  $\Box$ 디스플레이 속도 : 30FPS  $\Box \Box \Box \Box \Box$ : USB (PC)  $\Box$  $\Box$  had on the lated than the display to the lated the display  $\colon$  $1.$   $\Pi\Pi$   $\Pi\Pi$  $2.$  NO NO NO  $(0:00$  PCB  $00$ ,  $00$   $00$   $0$ ) 3.  $00$   $00$  $4. \square$  $5.$   $\Box$  $6.$   $\Box$  $\Box$  $\Box$  $\Box$ 7. חחחח חחח 8. BO BO, 000 B BO BO BO 9. 기타  $\Box$  $R$ OS :  $\Pi$  98 / 2000 / ME / XP /  $\Pi$  $\Pi$  / 7,  $\Pi$  10.43 / 10.49 CPU : 미미 300 미  $\Box\Box\Box\Box$  : USB2.0  $\Box$ OO 000 00 00 : 1200000 00  $\Box$ PC<sub>IIII</sub> 1. USB <sub>IIII</sub> 필요의 수정, 트라이 포드의 클립으로 현미경의 몸을 고정하십시오 2. (정확하게 동작, 정확하게 작업이 필요한 경우 전문적인 현미경 조절 스탠드를 선택하십시오) 검사 개체에 렌즈를 조 정합니다. 와 객체 사이의 적절한 거리를 선택 3. 초점을 조정합니다. 4. HO HO (OO HO) HO HO HO LED HOO HOODO. 5.Take חחם היחס : המחמח "חחם "CLIK, חם היחס החם "מה מח היחס" (לא המחמה הם "חם"). המחמח היחס המחמחה 6.Take  $\Pi$  :  $\Pi\Pi$ 7 VIST 시스템, 테이크 사진은 "스냅 샷"을 클릭, 저장 경로를 설정하기 위해 "설정 캡처 파일"을 선택, 소프트웨어를 열고 "파일"을 클릭합니다. XP 시스템에 내장 된 카메라 것은  $\Pi$   $\Pi$   $\Pi$   $\Pi$  coputer  $\Pi$ .

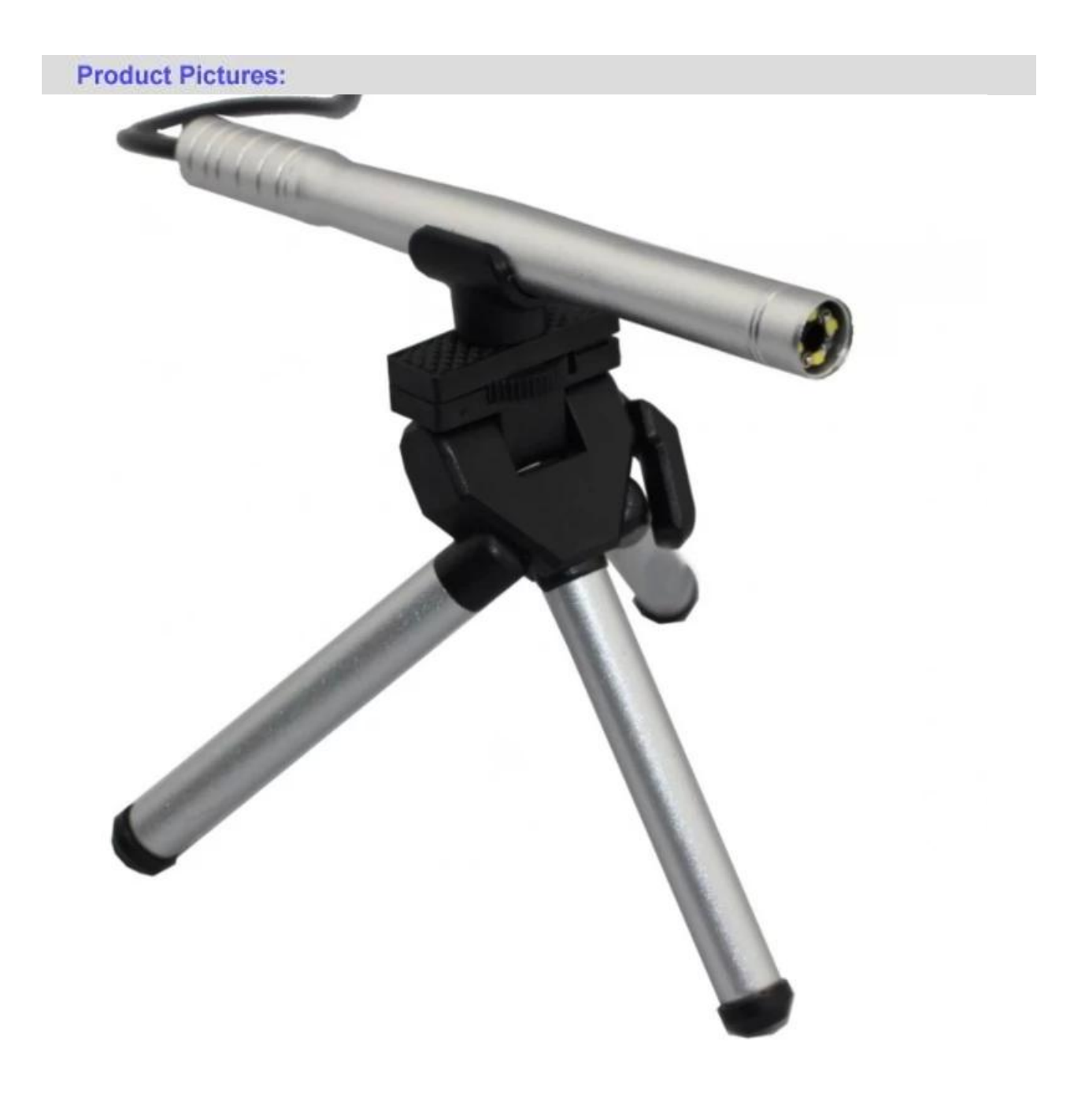

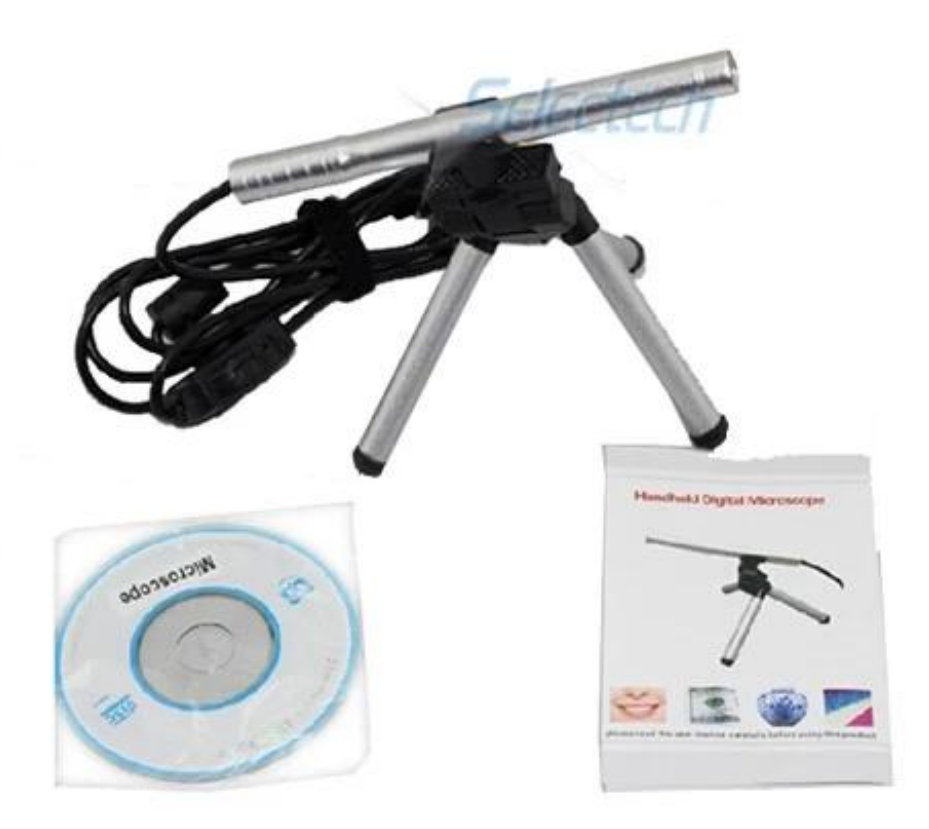

**Product Packaging:** GW / G.W : 14 KGS NW / N.W : 13 KGS  $\Box$  $\Box$  $\Box$  MEAS  $\Box$  $\Box$  : 65x33x26 CM

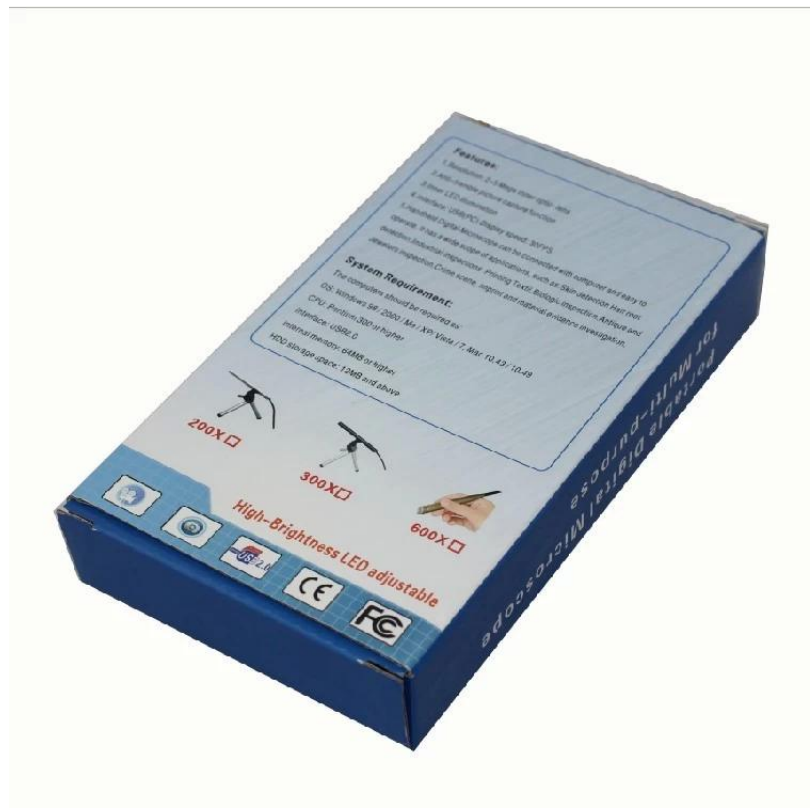

## **Approval Certification:**

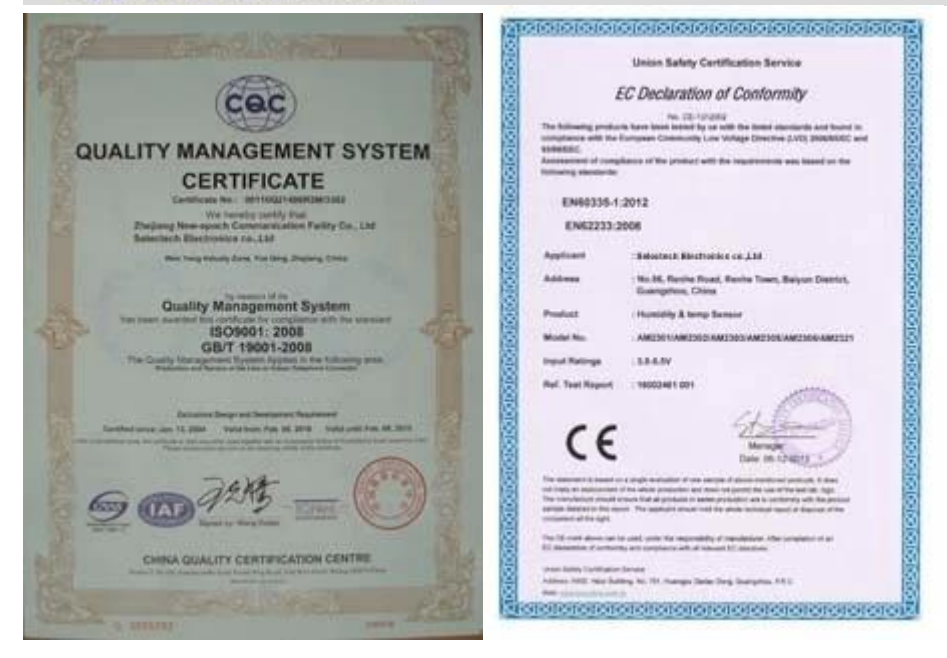

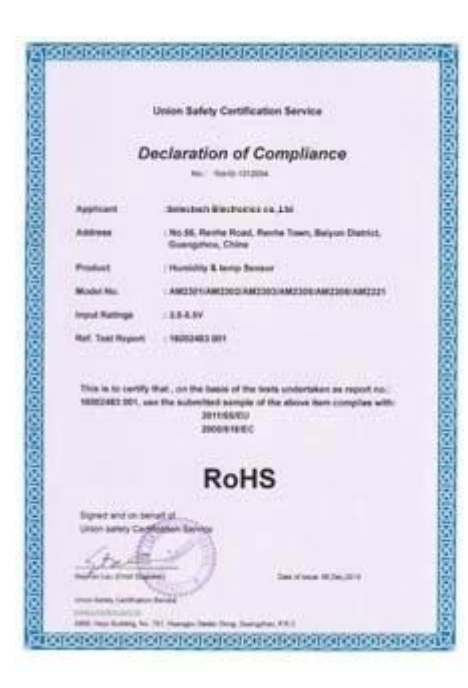

## Why Choose US:

Our goal is to provide customers products of high quality, competitive price, and superior services.

- 1.Established in 2005, about 10 years of history;
- 2.Own main factories, supply diversification products and One stop service
- 3.Certificates of ISO9001, UL, CE, EMC, CQC, RoHS, Reach, etc.
- 4. Six years Gold member in Alibaba, Aliexpress etc
- 5. Production capability more than 100 thousands pcs/ month;
- 6. Monthly export more than 50 times delivery;
- 7. Exported to more than 20 countries and regions;

8.We provide an excellent combination between prices, quality & respond, delivery, after-sales!

Selected

## Order program

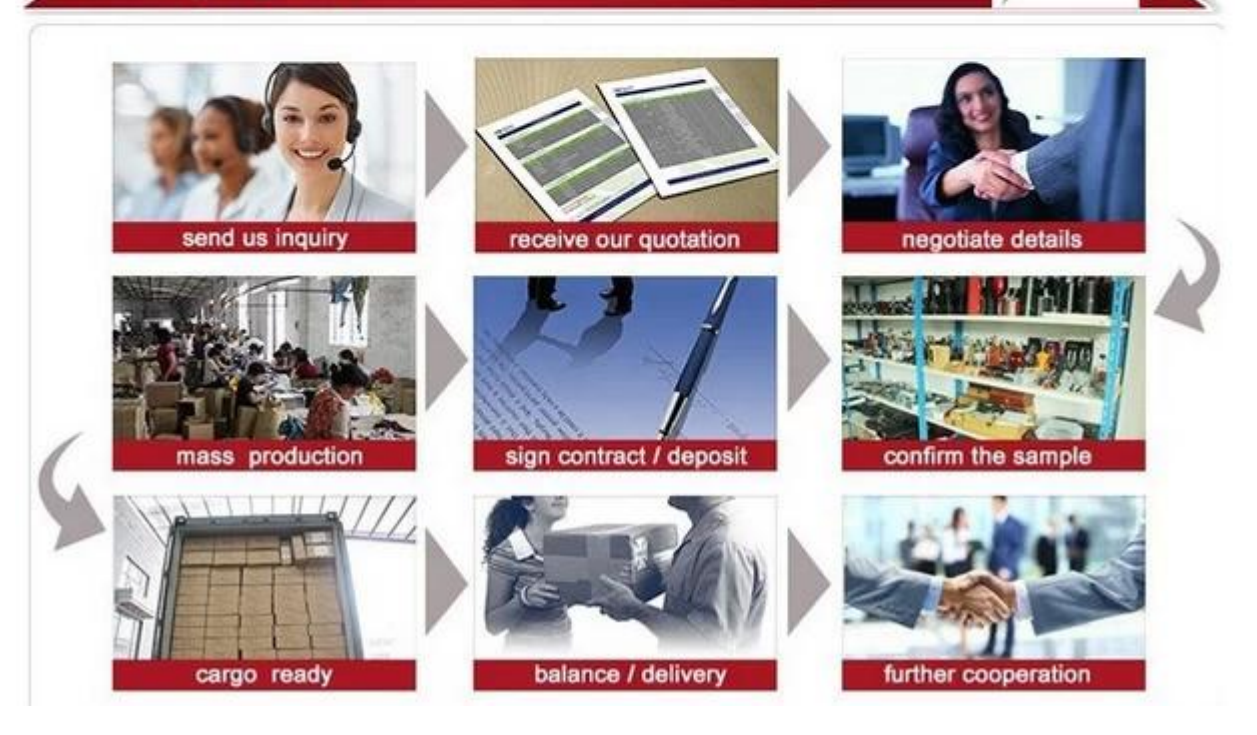